Министерство образования и науки Республики Хакасия Государственное бюджетное учреждение дополнительного образования Республики Хакасия «Республиканский центр дополнительного образования»

РАССМОТРЕНО:

на заседании педагогического совета ГБУ ДО РХ «РЦДО» Протокол № 1 от 04.09.2023

ГОСУДАРСТВЕННОЕ БЮДЖЕТНОЕ УЧРЕЖДЕНИЕ ДОПОЛНИТЕЛЬНОГО ОБРАЗОВАНИЯ РЕСПУБЛИКИ ХАКАСИЯ "РЕСПУБЛИКАНСКИЙ ЦЕНТР ДОПОЛНИТЕЛЬНОГО ОБРАЗОВАНИЯ"

# УТВЕРЖДАЮ:

Директор ГБУ ДО РХ «РЦДО» \_\_\_\_\_\_\_\_\_\_\_\_Г. П. Жукова Приказ № 668 от 05.09.2023

Подписано цифровой подписью: ГОСУДАРСТВЕННОЕ БЮДЖЕТНОЕ УЧРЕЖДЕНИЕ ДОПОЛНИТЕЛЬНОГО ОБРАЗОВАНИЯ РЕСПУБЛИКИ ХАКАСИЯ "РЕСПУБЛИКАНСКИЙ ЦЕНТР ДОПОЛНИТЕЛЬНОГО ОБРАЗОВАНИЯ" Дата: 2023.12.10 10:41:07 +07'00'

## **Дополнительная общеобразовательная (общеразвивающая) программа технической направленности «Виртуальная и дополненная реальность VR/AR, Unity 3 D»**

# Срок реализации: 1 год Вид программы: модифицированная

Возраст обучающихся: 12-18 лет

 Автор – составитель: Коренцов Роман Анатольевич, педагог дополнительного образования

# Содержание

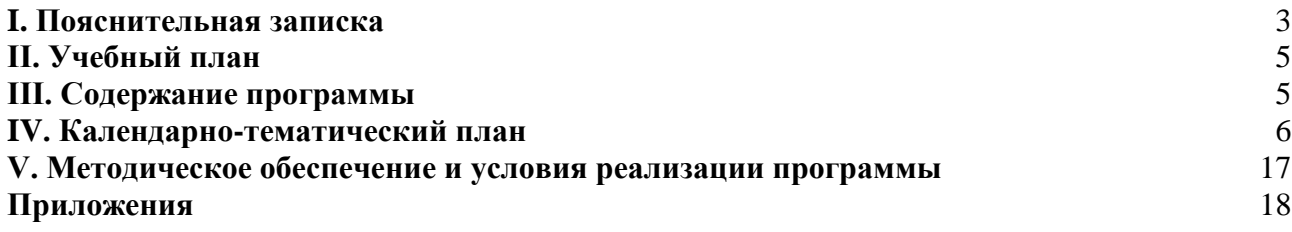

#### **I. Пояснительная записка**

<span id="page-2-0"></span>Дополнительная общеобразовательная общеразвивающая программа «Виртуальная и дополненная реальность VR/AR» разработана в соответствии со следующими нормативными документами:

Федеральный закон от 29 декабря 2012 г. № 273-ФЗ «Об образовании в Российской Федерации» (с изменениями и дополнениями);

Приказ Министерства просвещения Российской Федерации от 27.07.2022 № 629 «Об утверждении Порядка организации и осуществления образовательной деятельности по дополнительным общеобразовательным программам»;

Концепция развития дополнительного образования детей до 2030 года, утвержденная распоряжением Правительства Российской Федерации № 678-р от 31.03.2022;

Постановление Главного государственного санитарного врача РФ от 28.09.2020 № 28 «Об утверждении санитарных правил СП 2.4.3648-20 «Санитарно-эпидемиологические требования к организациям воспитания и обучения, отдыха и оздоровления детей и молодежи».

Устав ГБУ ДО РХ «Республиканский центр дополнительного образования»;

Положение о дополнительной общеобразовательной общеразвивающей программе ГБУ ДО РХ «Республиканский центр дополнительного образования».

В ходе практических занятий по программе учащиеся познакомятся с устройствами виртуальной и дополненной реальности, основами создания VR/AR-приложений, 3Dмоделированием, создадут свой проект индивидуально или в группе.

Направленность дополнительной общеобразовательной общеразвивающей программы: техническая.

Уровень программы: базовый.

Актуальность программы: Виртуальная и дополненная реальности - особые технологические направления, тесно связанные с другими. Эти технологии включены в список ключевых и оказывают существенное влияние на развитие рынков НТИ. Практически для каждой перспективной позиции «Атласа новых профессий» крайне полезны будут знания из области компьютерного зрения, систем трекинга, 3Dмоделирования и т. п. Согласно многочисленным исследованиям, VR/AR-рынок развивается по экспоненте - соответственно, ему необходимы компетентные специалисты.

Отличительной особенностью программы является комплексное развитие компетенций учащегося в творческой и технической сфере.

Адресат программы – обучающиеся от 12 до 18 лет, проявляющие интерес к 3–D моделированию, программированию и имеющие навыки работы с персональным компьютером.

Срок освоения программы и режим занятий: Срок реализации дополнительной общеобразовательной общеразвивающей программы: 132 академических часа.

Занятия проходят два раза в неделю по два академических часа (занятия по 40 мин. с перерывом на отдых 10 минут).

Особенность организации образовательного процесса: Образовательный процесс осуществляется на основе учебного плана и регламентируется расписанием занятий. Основной формой проведения являются практические занятия, так как именно через практическую деятельность наиболее полно можно реализовать задачи программы.

Данная программа предполагает, как индивидуальную, так и групповую форму организации деятельности обучающихся на занятии. Состав группы может быть разновозрастным.

#### **Цель и задачи программы**

Цель: формирование базовых компетенций в области VR/AR-технологий, 3D моделирования, и их применения в ходе исследовательской и проектной деятельности.

Задачи:

объяснить базовые понятия сферы разработки приложений виртуальной и дополненной реальности: ключевые особенности технологий и их различие между собой, панорамное фото и видео, полигональное моделирование;

сформировать навыки выполнения технологической цепочки разработки приложений для мобильных устройств и/или персональных компьютеров с использованием специальных программных сред;

сформировать базовые навыки работы в программах для разработки приложений с виртуальной и дополненной реальностью:

развитие аналитических способностей и творческого мышления;

развитие коммуникативных умений: излагать мысли в четкой логической последовательности, отстаивать свою точку зрения, анализировать ситуацию и самостоятельно находить ответы на вопросы путем логических рассуждений.

Рекомендуемые формы занятий:

на этапе изучения нового материала – лекция, объяснение, рассказ, демонстрация, игра;

на этапе практической деятельности - практическая работа;

на этапе освоения навыков – творческое задание;

на этапе проверки полученных знаний – публичное выступление с демонстрацией результатов работы, дискуссия, рефлексия.

Рекомендуемые методы:

проблемное обучение;

творческое мышление;

проектная деятельность.

Программа предполагает использование следующих форм работы: кейсы, консультации, лекции, мастер-классы, выставка, экскурсии.

Основной формой являются групповые занятия. В основе образовательного процесса лежит проектный подход. Основная форма работы подачи теории – занятия в группах. Практические задания планируется выполнять как индивидуально и в парах, так и в малых группах. Занятия проводятся в виде бесед, семинаров, лекций: для наглядности подаваемого материала используется различный мультимедийный материал – презентации, видеоролики.

По окончании программы обучающиеся должны сформировать представление о 3Dмоделировании, как о творческой деятельности, позволяющей создавать среду виртуально реальности.

В результате освоения программы обучающиеся должны:

знать ключевые особенности технологий виртуальной и дополненной реальности;

знать принципы работы приложений с виртуальной и дополненной реальностью;

знать перечень современных устройств, используемых для работы с технологиями, и их предназначение;

знать основной функционал программ для трехмерного моделирования;

знать принципы и способы разработки приложений с виртуальной реальностью;

уметь самостоятельно собирать очки виртуальной реальности;

уметь формулировать задачу на проектирование исходя из выявленной проблемы;

уметь разбивать задачу на этапы ее выполнения;

уметь пользоваться различными методами генерации идей;

разрабатывать все необходимые графические и видеоматериалы для презентации проекта;

уметь представлять свой проект;

владеть основной терминологией в области технологий виртуальной и дополненной реальности;

владеть навыками 3D-моделирования;

владеть навыками разработки приложений с виртуальной и дополненной реальностью.

Личностные и межличностные компетенции

работа в команде: работа в общем ритме, эффективное распределение задач и др.;

сформированные познавательные интересы обучающихся;

способность ориентироваться в информационном пространстве, продуктивно использовать техническую литературу для поиска сложных решений;

навыки ведения проекта, проявление компетенции в вопросах, связанных с темой проекта, выбор наиболее эффективных решений задач в зависимости от конкретных условий;

основы критического мышления;

проявление технического мышления, познавательной деятельности, творческой инициативы, самостоятельности;

способность творчески решать технические задачи.

<span id="page-4-0"></span>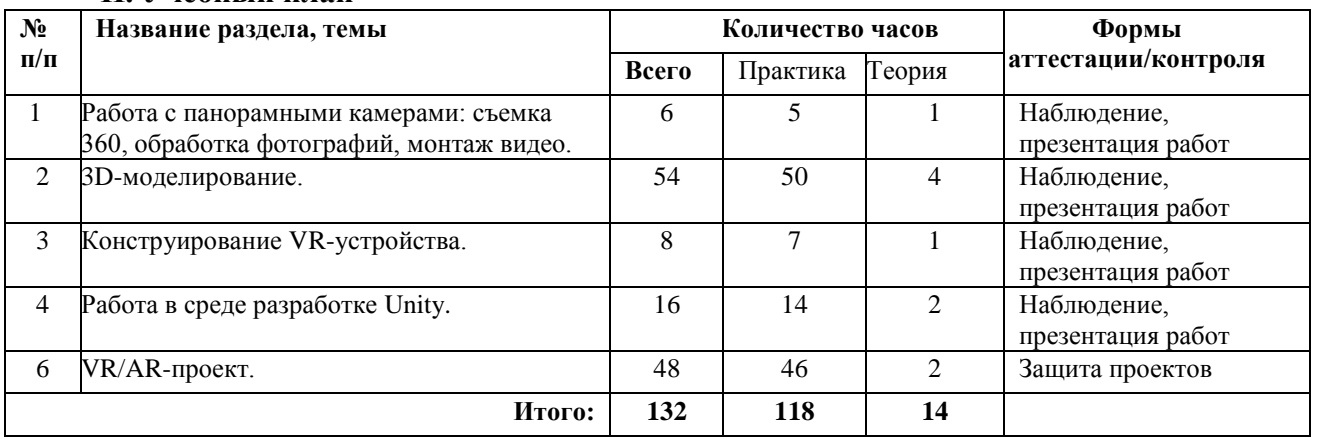

#### **II. Учебный план**

#### <span id="page-4-1"></span>**III. Содержание программы**

#### **Раздел 1. Работа с панорамными камерами: съемка 360.**

Теория: Оборудование. Технологии.

Практика: Обучающиеся делятся на команды по 3-4 человека, знакомятся с оборудованием и технологией, производят фото и видеосъемку.

#### **Раздел 2. 3D-моделирование.**

Теория: Области применения и технические особенности моделирования. Виды 3Dмоделирования: полигональное моделирование; скульптинг; сплайновое моделирование. Текстурирование: что такое текстурирование; UV-развертки; что такое материал. Анимация и риггинг: что такое скелет и риггинг; различия анимации в двумерной и трехмерной среде; костная и покадровая анимация.

Практика: Знакомства с принципами и фундаментальными основами. Изучение интерфейса и навигации по программе Blender. Создание 3D-модели, текстурирование и анимация.

#### **Раздел 3. Конструирование VR-устройства.**

Теория: Технология и принцип работы VR-устройства.

Практика: Конструирование VR-гарнитуры.

#### **Раздел 4. Работа в среде разработки Unity.**

Теория: Области применения и технические особенности среды разработки Unity.

Практика: Постановка сцены. Основные скрипты. Создание VR/AR приложения.

#### **Раздел 5. Проект VR/AR-приложения.**

Теория: Проект. Цели, задачи, целевая аудитория.

Практика: Используя метод проектирования карты пользовательского опыта, обучающийся составляет карту определенного процесса из своей жизни, для выявления какой-либо проблемы. Проводится анализ и оценка существующих решений этой проблемы. Предлагаются собственные идеи решения. Обучающийся создает скетч, потом макет и 3Dмодель придуманного устройства. Печатает модель на 3D-принтере и защищает свой проект.

<span id="page-5-0"></span>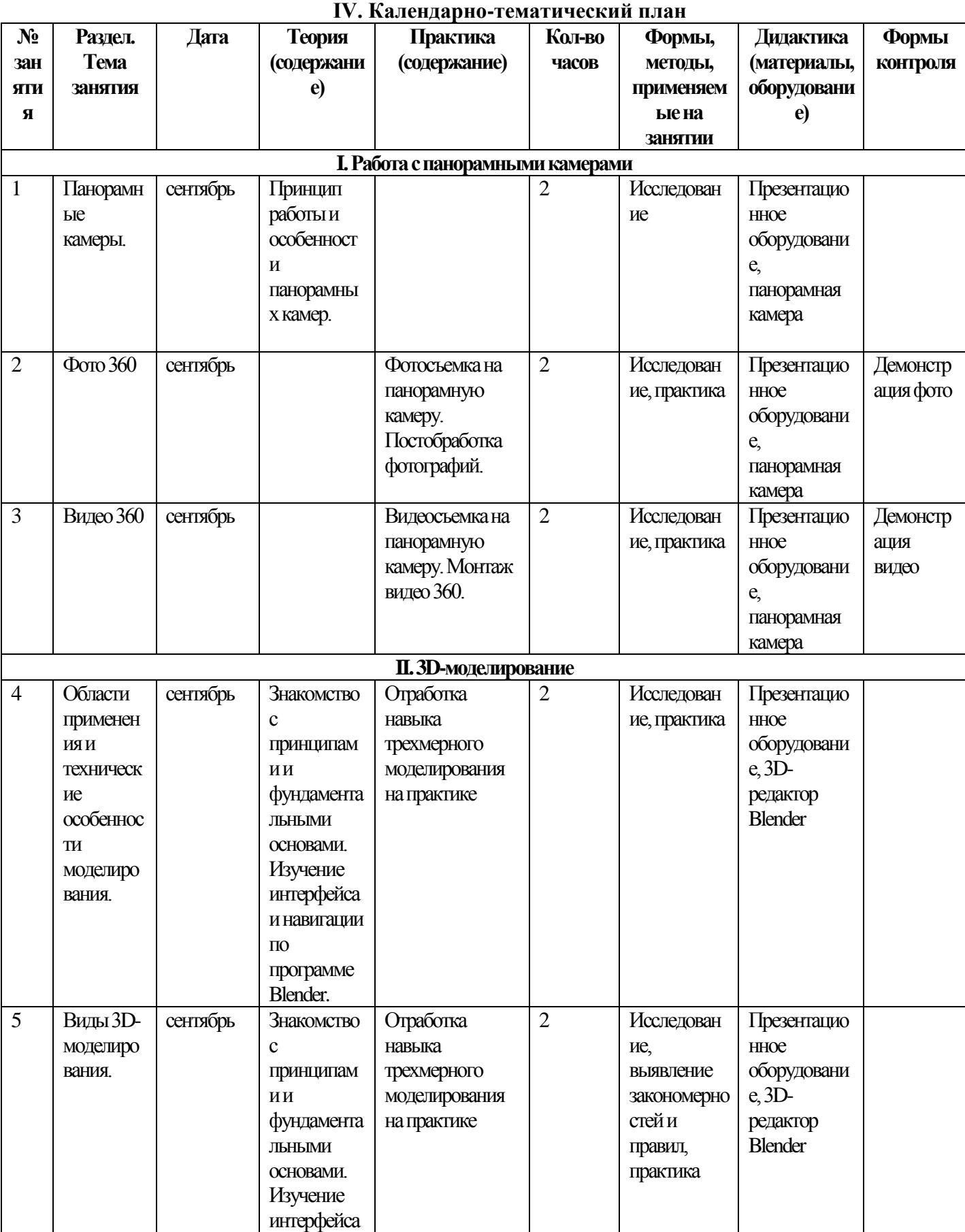

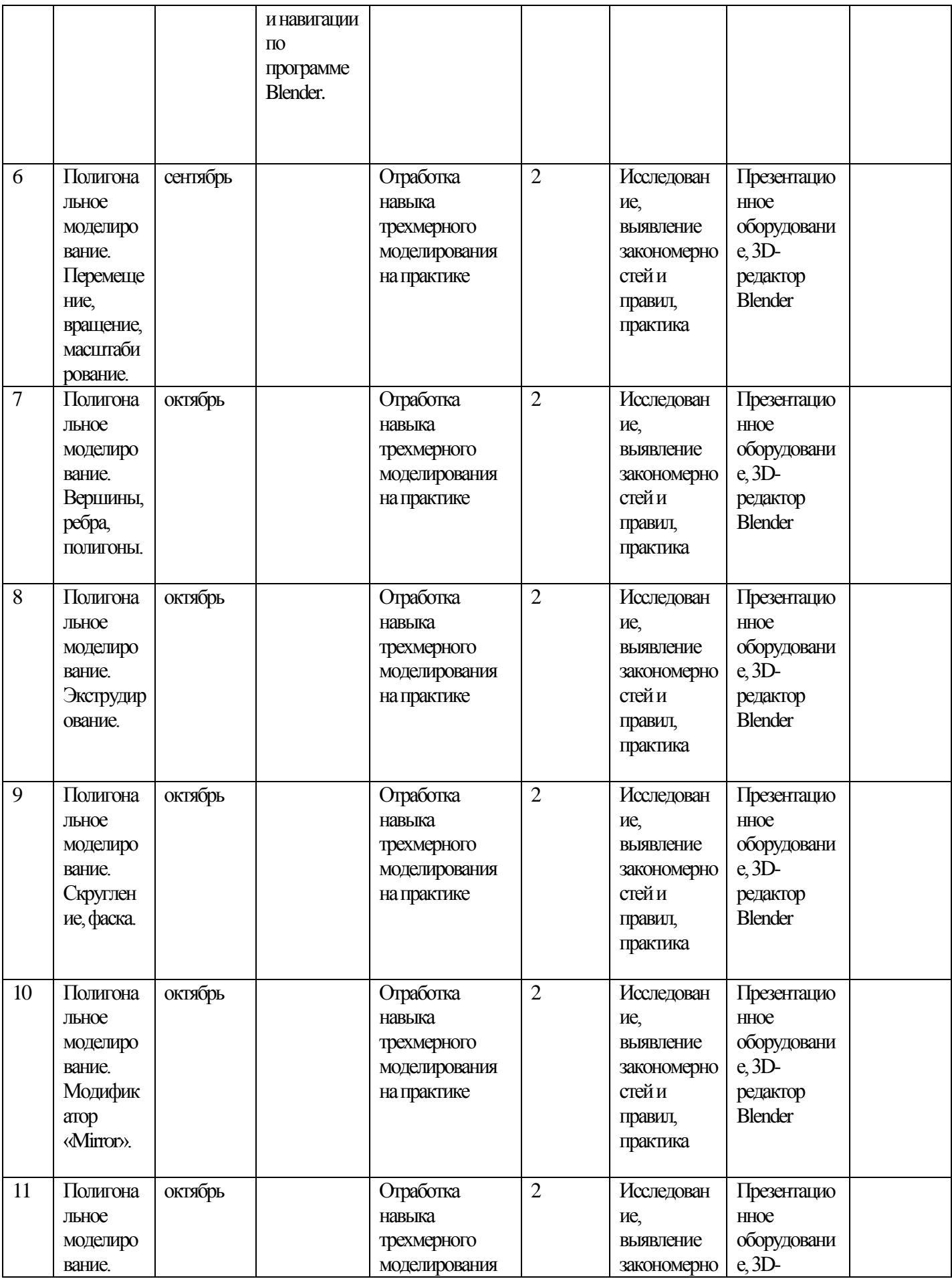

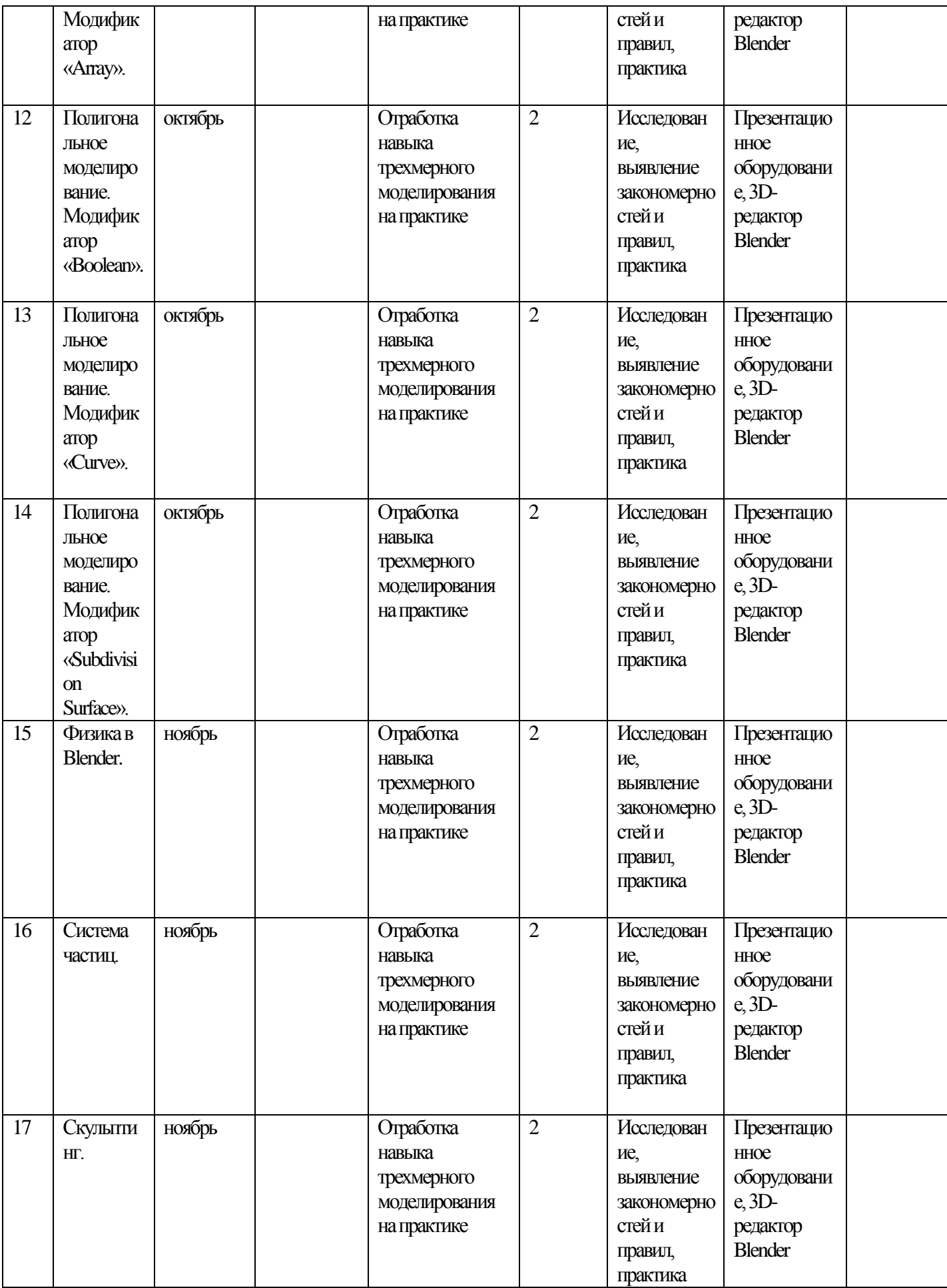

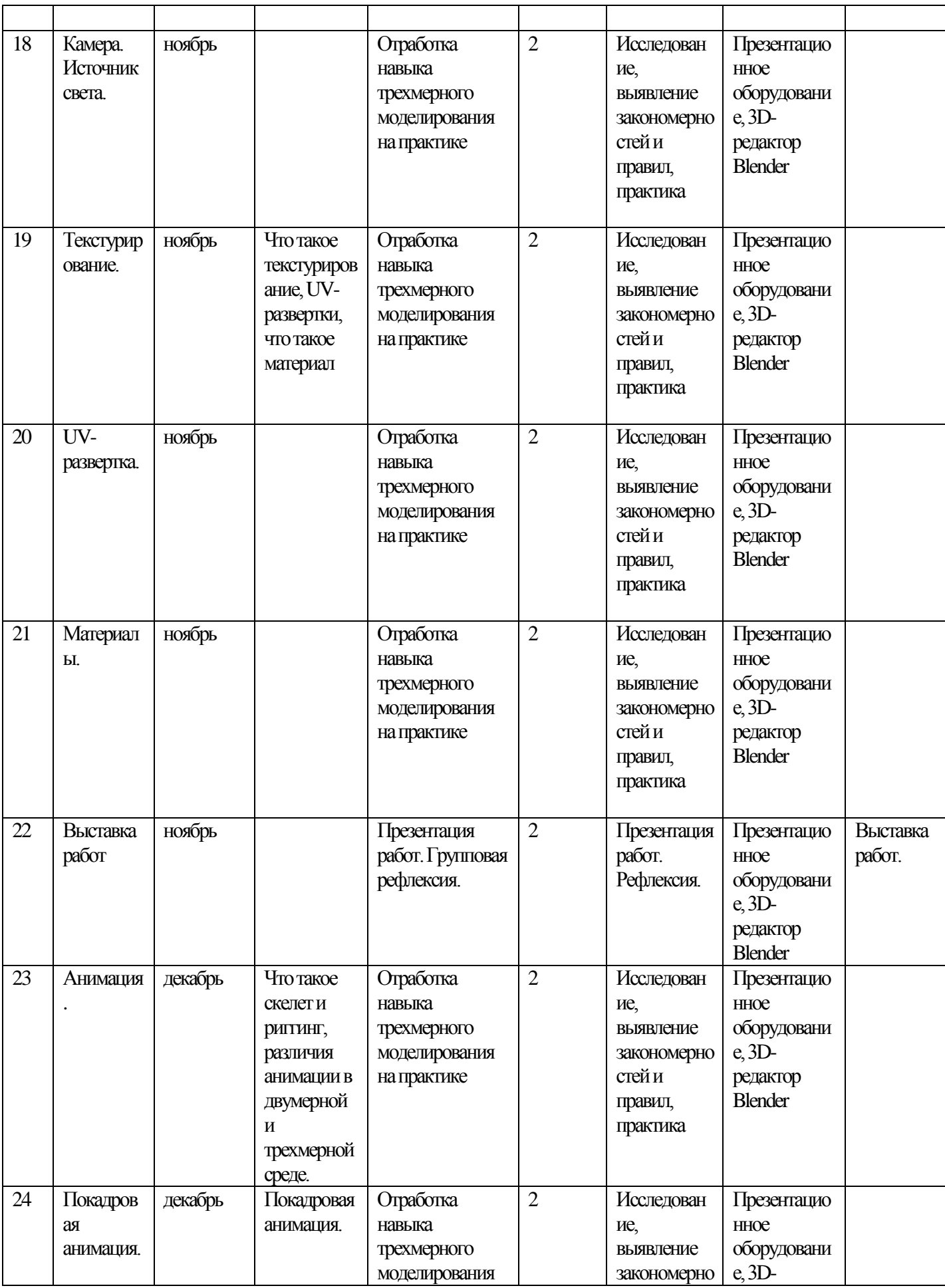

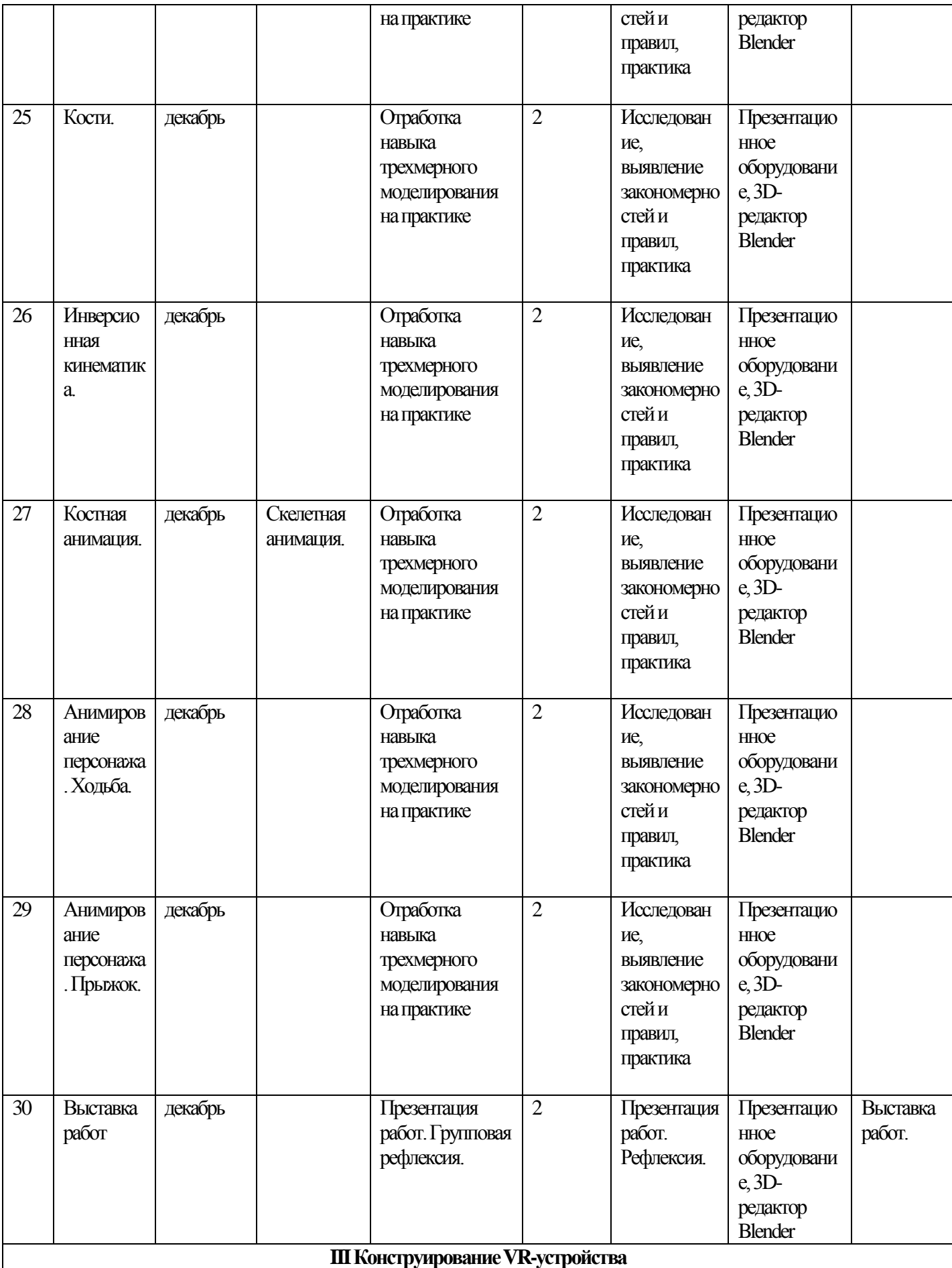

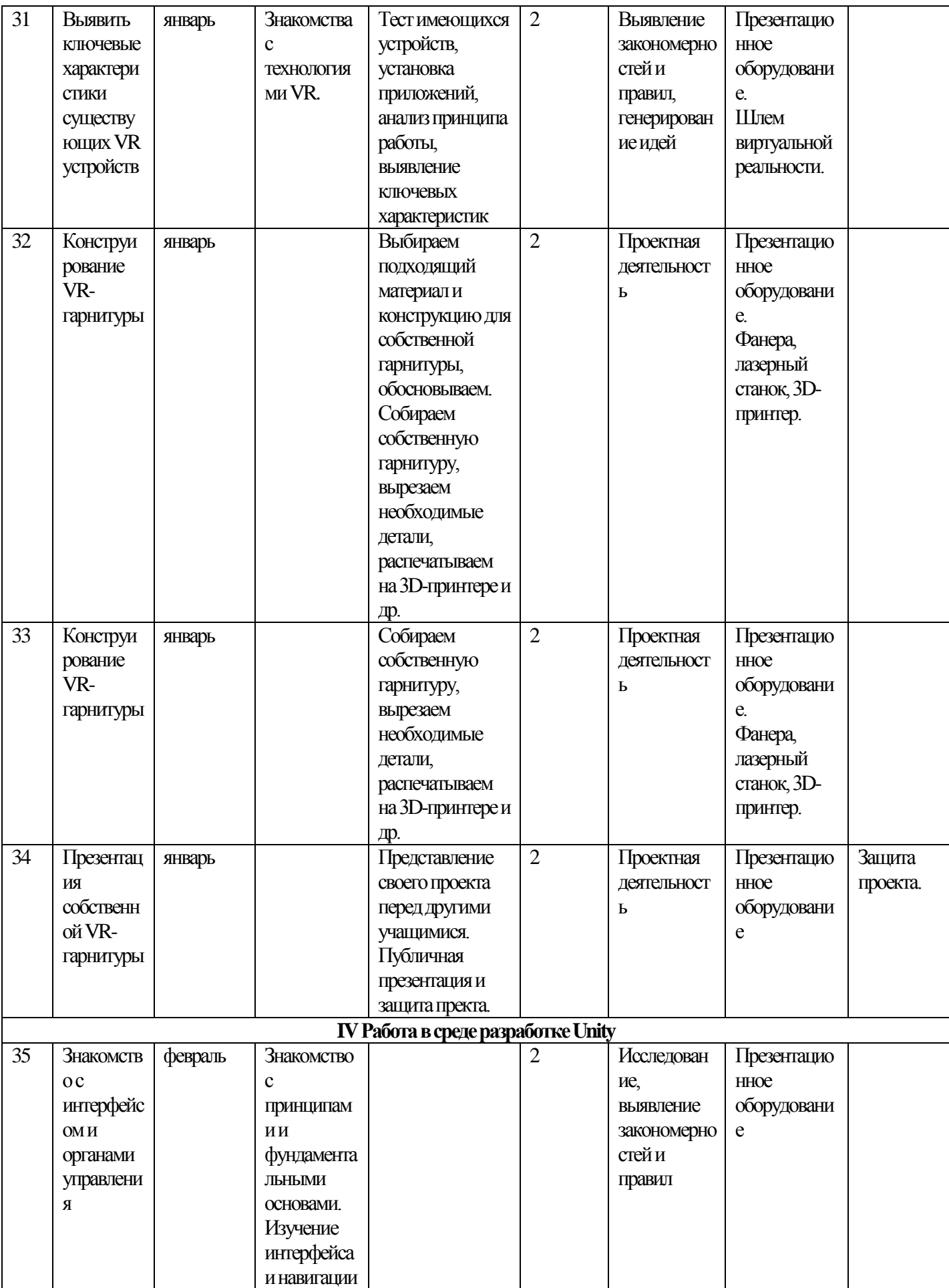

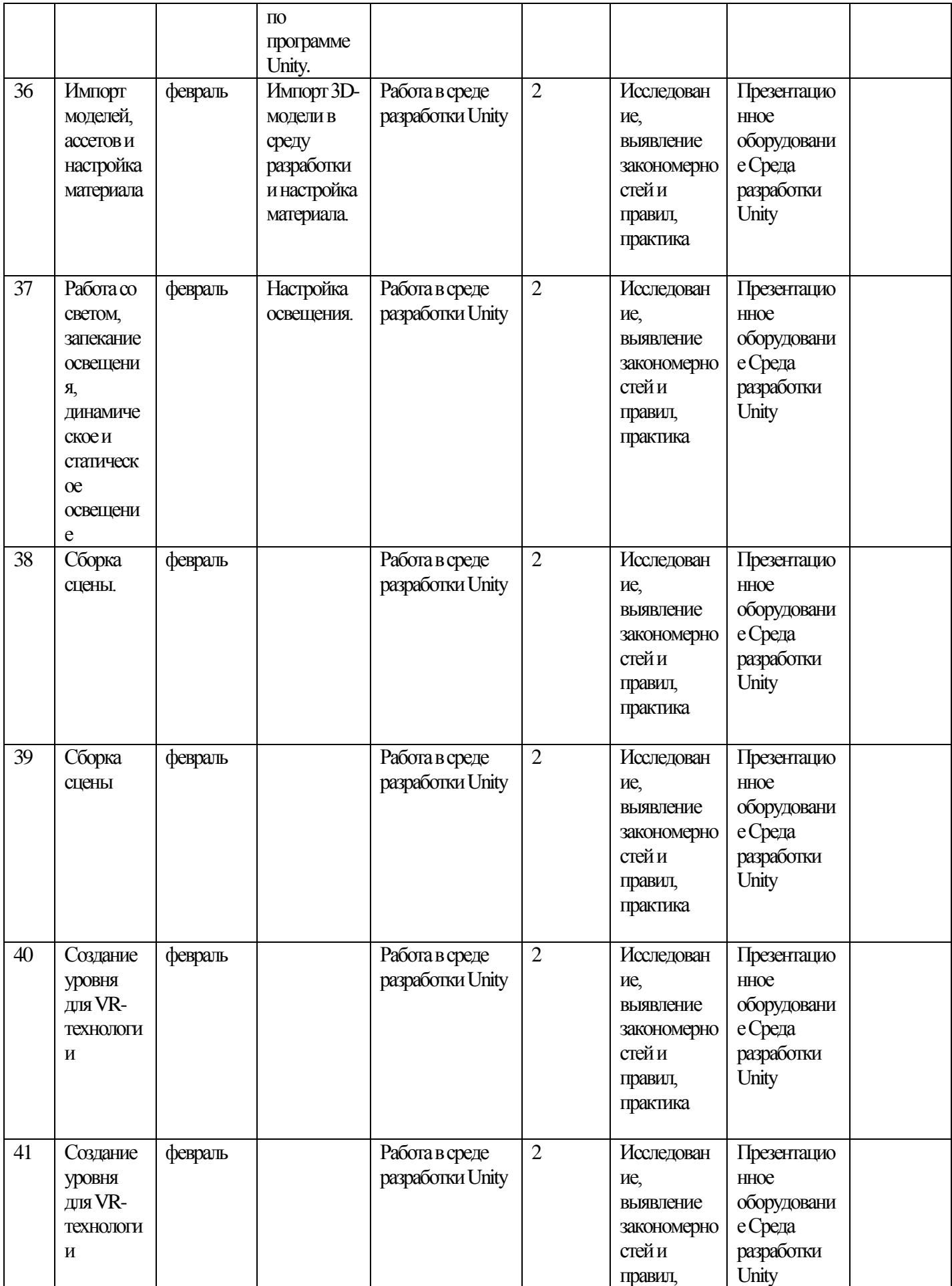

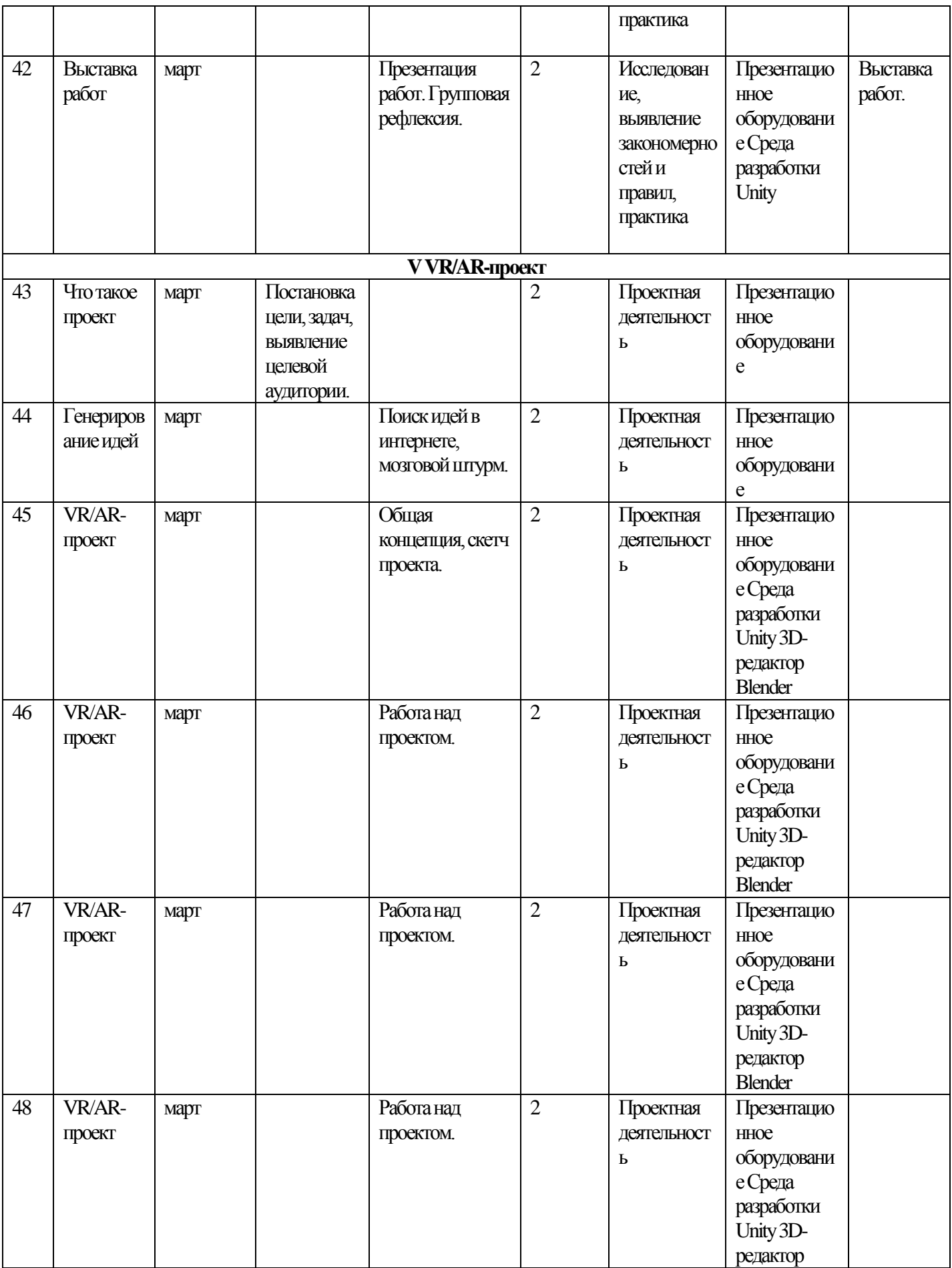

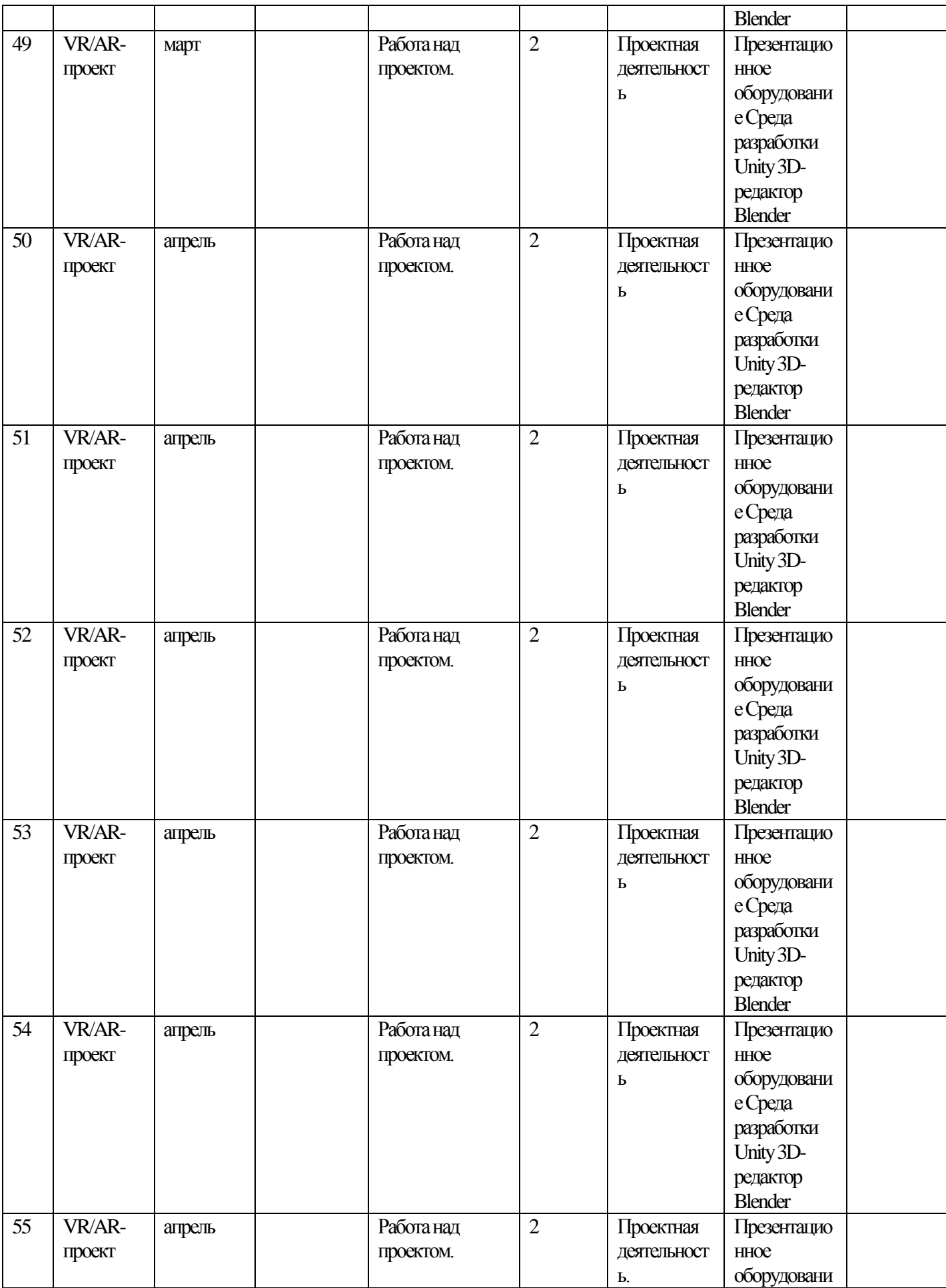

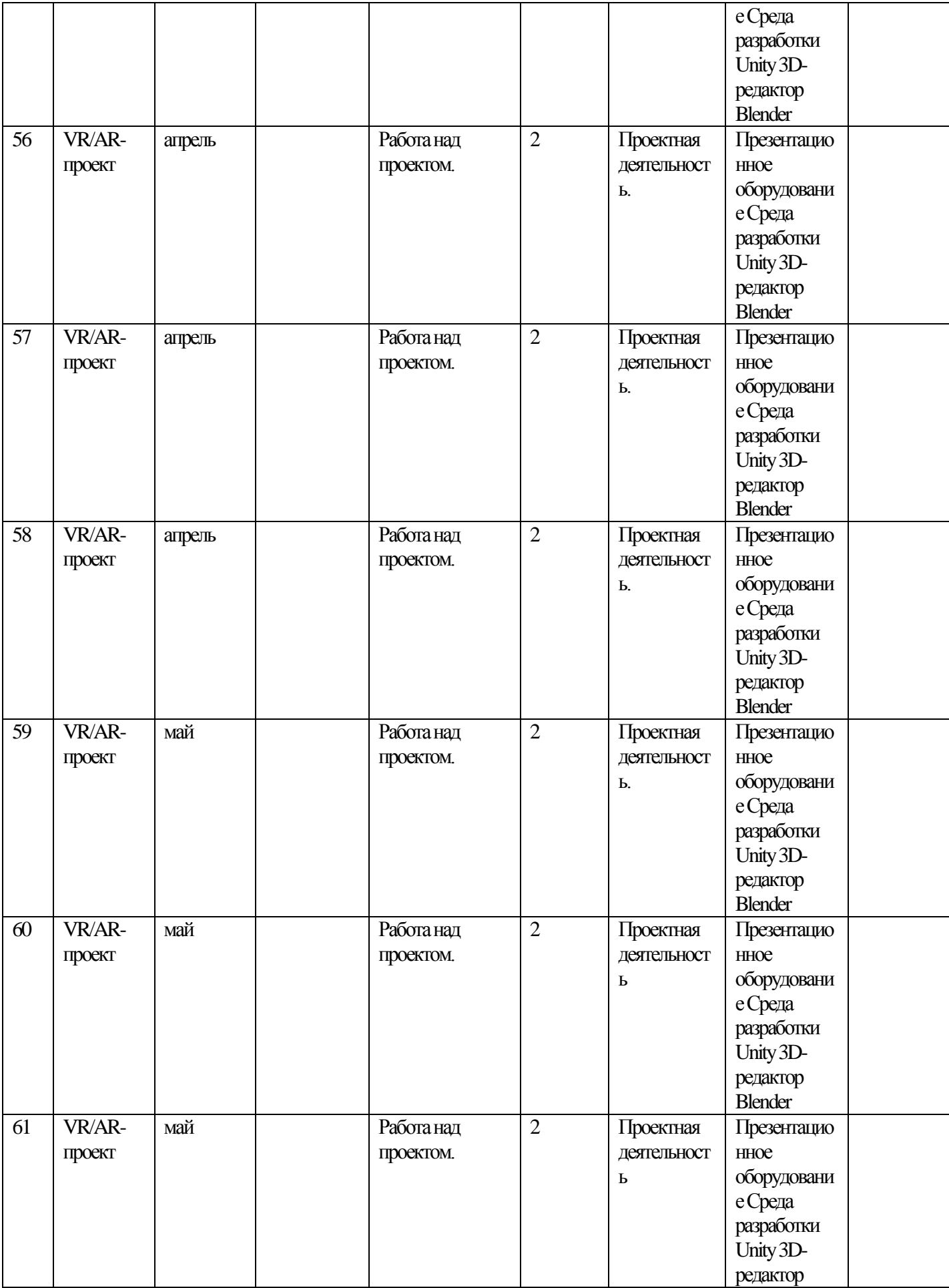

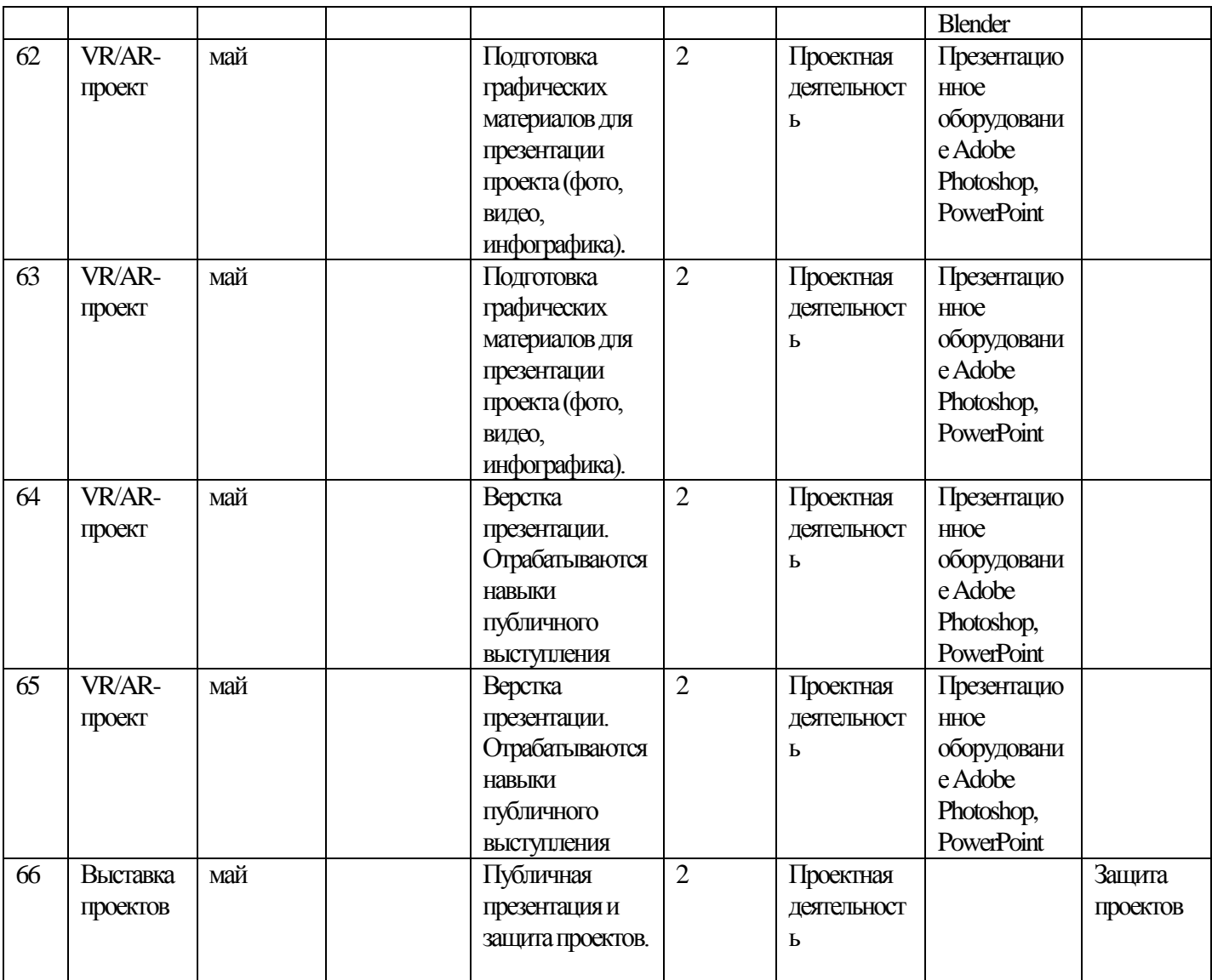

#### **V. Методическое обеспечение и условия реализации программы**

Материальный ресурс

<span id="page-16-0"></span>Для обеспечения успешного освоения курса используются различные ресурсы: программное обеспечение, методические пособия, специальная литература по изучаемому программному продукту, электронные пособия, раздаточный материал.

Для реализации программы необходимо предусмотреть наличие компьютерного класса.

Техническое оснащение кабинета:

3D сканер;

3D принтеры;

графические планшеты;

презентационное оборудование.

Формы аттестации:

демонстрация результата участие в проектной деятельности в соответствии взятой на себя роли;

экспертная оценка материалов, представленных на защите проектов;

тестирование;

подготовка мультимедийной презентации по отдельным проблемам изученных тем и их оценивание.

Для оценивания продуктов проектной деятельности, обучающихся используется критериальное оценивание. Для оценивания деятельности учащихся используются инструменты само и взаимооценивания.

#### **Оценочные материалы.**

<span id="page-17-0"></span>Оценочными материалами являются промежуточные и итоговые проекты обучающихся созданных на основе полученных знаний в ходе прохождения курса: 3Dмодели, приложения виртуальной и дополненной реальности.

### **Критерии оценивания проектных работ для промежуточной и итоговой аттестации**

1. Целеполагание

Работа оценивается по шкале от 0 до 5 баллов:

Разработчиком проекта четко обозначено назначение и востребованность проекта. Проведен анализ актуальности проблемы. 5 баллов

Участником обозначена в общих чертах проблема, на решение которой направлен проект. 3 балла

Участник проекта не понимает назначения проекта, не осмыслил его суть и содержание / Идея проекта неактуальна / Идея проекта не интересна, навязана участнику. 0 баллов

Проверочные вопросы: Почему участник сделал этот проект? Как бы он хотел в дальнейшем развивать свой проект? Сделал ли он выводы из работы в проекте? Что этот проект может изменить в жизни человека/общества? Какую проблему он решает?

2. Анализ существующих решений и методов.

Работа оценивается по шкале от 0 до 5 баллов:

Проведен поиск и анализ существующих решений: проект в своей области оригинален, предлагаемое концептуальное решение является перспективным и востребованным. 5 баллов

Проведен поиск и последующий анализ проекта по различным показателям. Проведен анализ литературы по теме, сравнение с аналогичными исследованиями.3 балла

Приведены существующие решения, аналоги проекта/приведен список используемой литературы. 1 балл

Сравнения с существующими решениями не проводилось/нет списка используемой литературы. 0 баллов

Проверочные вопросы: Какие есть аналоги (методы, устройства, исследования)? В чем их недостатки, неполнота и достоинства? Какие общепринятые методы работы, технологии, методики применяются? Есть ли отличие проекта участника от аналогичных разработок, исследований? Проект привносит что-то новое или является повторением готовых образцов, известных результатов? Как рассчитывалась экономическая выгода от реализации проекта, как он может принести выгоду в будущем?

3. Методика работы

Работа оценивается по шкале от 0 до 5 баллов:

Выбранные методы работы обоснованы, соответствуют обозначенной проблеме или техническому заданию, адаптированы под задачу. Проведен анализ границ их применимости. Для реализации проекта выбраны адекватные инструменты и методы. Задачи последовательны, направлены на проверку гипотезы. 5 баллов

Методы существенно менее эффективны, чем общепринятые, не соответствуют точности эксперимента. Планирование непоследовательно. 3 балла

Методы не соответствуют и существенно менее эффективны, чем общепринятые. 1 балл.

Результаты слабо связаны с поставленными задачами. Инструменты и методы реализации проекта выбраны не корректно, не позволяют достичь поставленного результата. 0 баллов

Проверочные вопросы: В чем состояла цель проекта, как участники планировали двигаться к этой цели? Какие методы они выбрали для того, чтобы достичь цели? Был ли разработчиков проекта календарный план, какие этапы проекта выделены? Какие практические задачи участник решал в ходе проекта? Как строилась командная работа и работа с преподавателем, куратором, экспертами? Какие новые практические знания приобрели, и как они пригодились участникам в работе над проектом?

4. Качество результата

Работа оценивается по шкале от 0 до 5 баллов:

Проект реализован и обладает значительной прикладной ценностью. Результаты могут быть внедрены или уже используются. В результате исследования получены новые знания и сделаны выводы на их основе. 5 баллов

Команда проекта успела реализовать замысел в полном объеме. Представлен прототип или функциональная модель. В результате исследования успешно собраны данные, которые позволили проверить поставленные гипотезы. 3 балла

Команда проекта реализовала замысел частично. Демонстрируются основные принципы работы устройства или системы, но работающий прототип получить не удалось. 1 балл

Команда проекта не справилась: устройство не работает, как задумано. Исследование не проведено, данные не получены, нет проверки гипотезы. 0 баллов

5. Самостоятельность, индивидуальный вклад в проект (в случае командного проекта) Данный показатель оценивается индивидуально для каждого участника.

Работа оценивается по шкале от 0 до 6 баллов:

Участник может рассказать о своем личном вкладе в проект, описав подробно ту часть, которую сделал лично он. Вклад Участника в проект значительный, его работа соответствует выбранным целям и средствам. Продемонстрирована отличная осведомленность в своей предметной области. 6 баллов

Участник может рассказать о своем личном вкладе в проект, описав подробно ту часть, которую сделал лично он. Вклад участника в проект значительный, его работа соответствует выбранным целям и средствам. Свою предметную область знает слабо. 5 баллов

Участник может рассказать о своем личном вкладе в проект, описав подробно ту часть, которую сделал лично он. Вклад участника в проект незначительный, его работа не соответствует выбранным целям и средствам. 3 балла

Участник не может выделить свой личный вклад в сравнении с остальными участниками. Не может описать то, что сделал лично он. 1 балл

Участник не может описать работу над проектом. 0 баллов

Проверочные вопросы: Что участник делал в проекте? Что у него получилось сделать в проекте? Что он хотел получить в итоге? Получилось ли у него достичь поставленных целей? А что не получилось?

Расчет итогового балла осуществляется путем суммирования баллов.